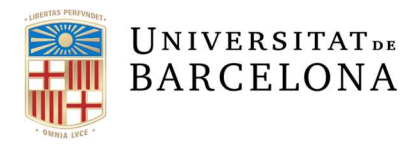

Planificació Academicodocent Àrea de Comunitat Universitària

## AMPLIACIÓ NOMBRE DE CARÀCTERS PEL NOM I COGNOMS DE L'ALUMNE

Per aquells casos en que el nombre de caràcters dels noms dels estudiants en el Giga són insuficients i no surt correctament en els documents acadèmics que se li expedeixen, s'ha habilitat una opció a dades d'alumne que permet introduir fins a 50 caràcters a cadascun dels camps: nom, primer cognom i segon cognom.

Es pot introduir el nom sencer accedint a Giga per Gestió de dossier > Carpetes d'alumnes > Dades alumnes > Modificació alumnes > F6 donarem d'alta (F4) l'opció "NCCP" (Nom i cognoms llargs).

A la pantalla només caldrà introduir el nom tal com sigui necessari atès que ja el recupera en majúscules i minúscules:

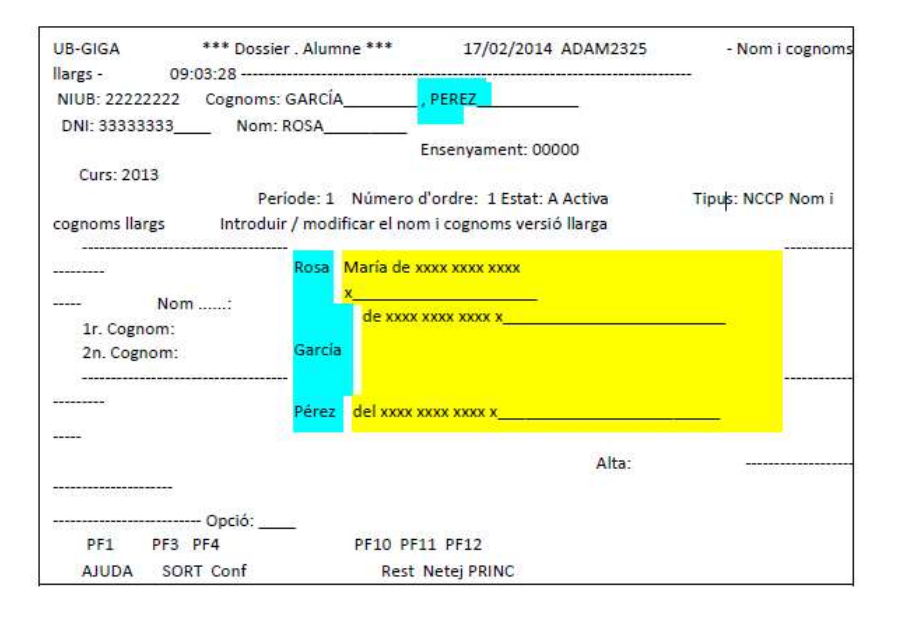

Així mateix, es pot modificar tantes vegades com sigui necessari (F6) i esborrar (F5).

El nou nom complet sortirà reflectit en els documents acadèmics que es generin tant per "Documents individuals" de Giga com per la "Generació i gestió de documents acadèmics" a partir de Giga-doc.

## Aquesta informació també s'haurà de modificar si l'alumne fa un canvi quan ja ha fet els tràmits del títol.

En el cas que un alumne faci un canvi de nom o cognoms o un canvi d'ordre dels cognoms, si és un alumne que ja ha tramitat el títol, a més de modificar-ho a la carpeta de l'alumne també haureu de fer la mateixa modificació al concepte NCCP que està gravat a l'ALUM-CODIS.

Gestió dossier > Carpeta alumnes > Dades alumnes > Modificació d'alumnes > PF6 > Seleccionar concepte NCCP > Fer els canvis

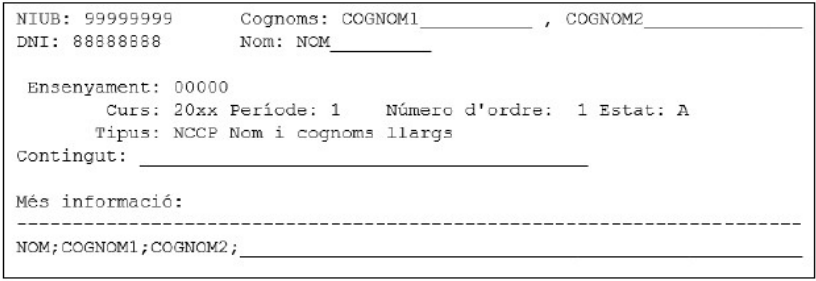

Recordeu també que heu de pujar a l'expedient electrònic de l'ensenyament corresponent el nou document on es reflecteixin els canvis.

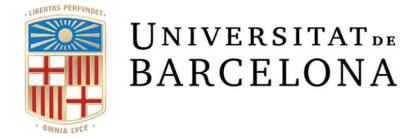

Planificació Academicodocent Àrea de Comunitat Universitària

A partir del curs 2017/2018 també es carrega a tots els alumnes el concepte següent:

- NCCA: Nom llarg d'accés. Aquí es carrega el nom original que ve de la cinta de preinscripció a tots els alumnes quan es fa l'alta al GIGA, però no s'utilitza per res, només com a repositori de la informació de les dades rebudes.